# **ÉVALUATION EXTERNE NON CERTIFICATIVE**

MATHÉMATIQUES

# <sup>5e ANNÉE DE L'ENSEIGNEMENT PRIMAIRE</sup> **Dossier de l'enseignant**

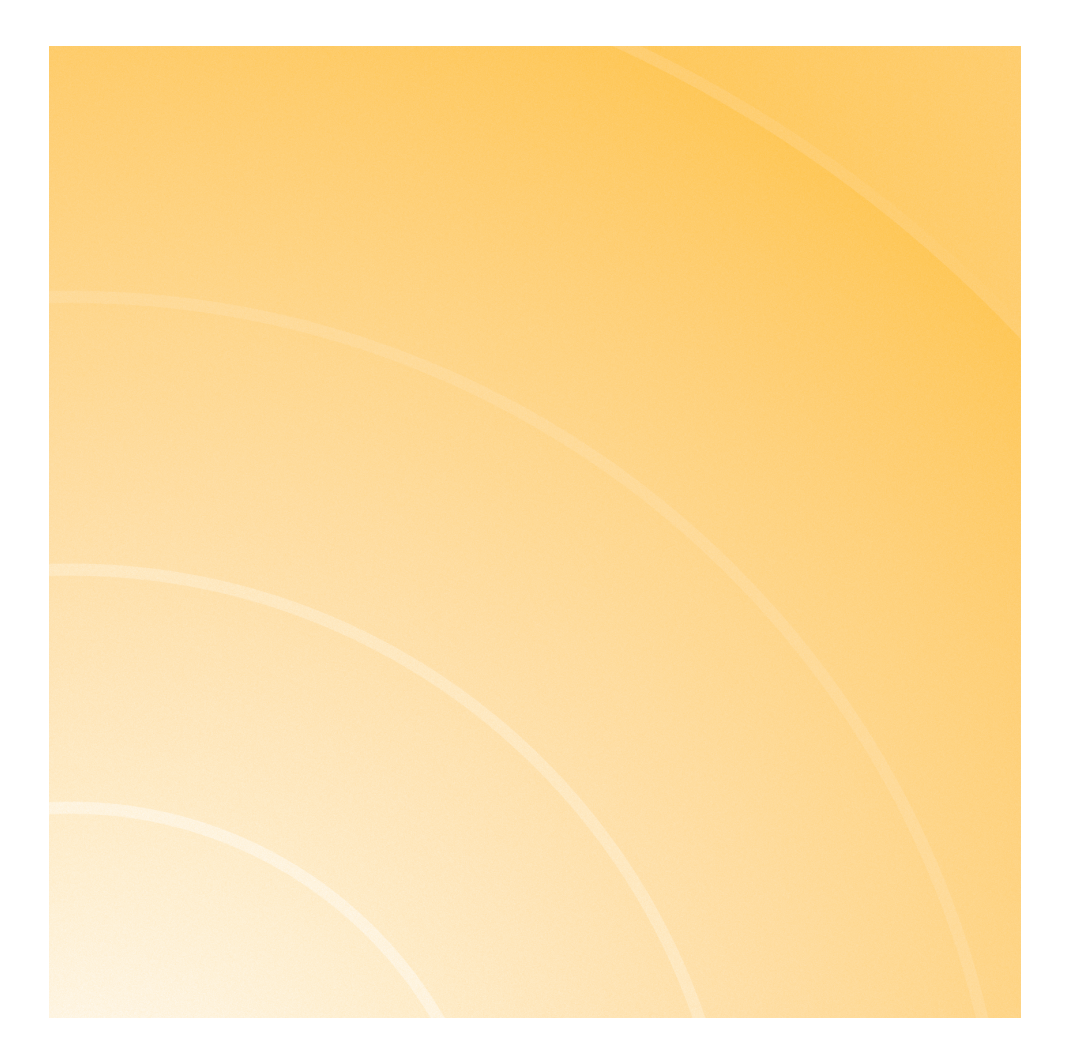

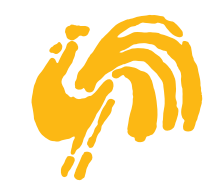

MINISTÈRE DE LA COMMUNAUTÉ FRANÇAISE ADMINISTRATION GÉNÉRALE DE L'ENSEIGNEMENT ET DE LA RECHERCHE SCIENTIFIQUE SERVICE GÉNÉRAL DU PILOTAGE DU SYSTÈME ÉDUCATIF

## SOMMAIRE

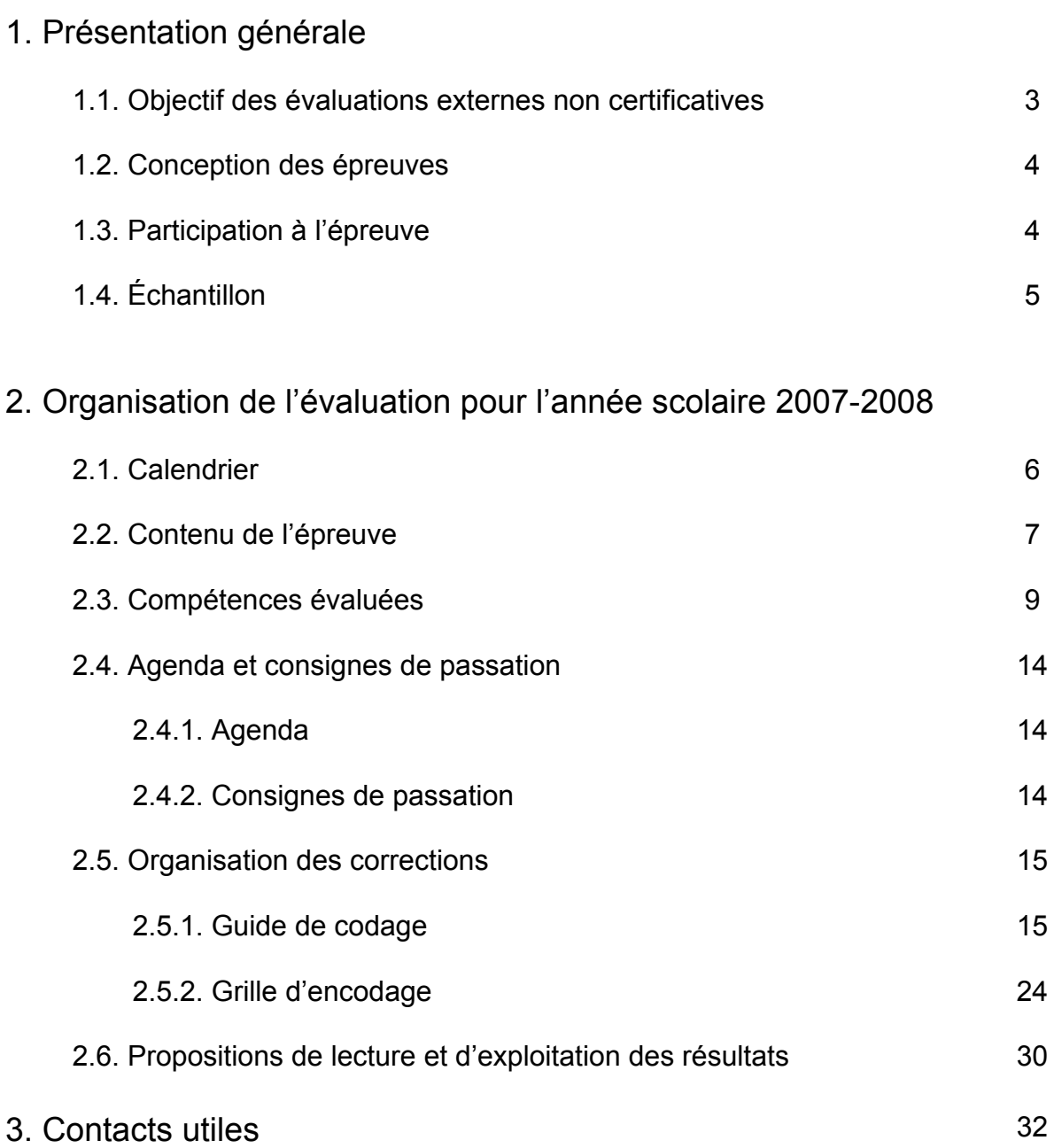

Les documents de l'épreuve ont été préparés par les membres du groupe de travail chargé de la conception de l'évaluation externe en mathématiques en cinquième primaire :

Christelle GOFFIN, Chercheuse à l'Unité d'analyse des Systèmes et Pratiques d'enseignement de l'ULg ;

Willy DANDOY, Alain HARDY, Eric LEJEUNE, Paul SCUVEE, Inspecteurs de l'enseignement primaire ;

Catherine COLLIN, Virginie JACQUET, Valérie LEONARD, Benoît STAQUET, Joëlle VANDENBOSSCHE, Carine WALRAET, Enseignants ;

Martine HERPHELIN, Directrice générale adjointe du Service général du pilotage du système éducatif ;

Sébastien DELATTRE, Attaché au Service général du pilotage du système éducatif ;

Anne WILMOT, Chargée de mission au Service général du pilotage du système éducatif.

## **1 Présentation générale**

#### **1.1 Objectif des évaluations externes non certificatives**

Si les évaluations externes non certificatives permettent de mesurer le niveau atteint par les élèves et de le communiquer, leur objectif est surtout d'**améliorer les apprentissages des élèves**. C'est par l'exploitation des résultats au sein des écoles que cet objectif pourra être atteint.

Ainsi, au terme de chaque évaluation, un travail d'analyse et d'exploitation des résultats des classes doit être conduit par l'équipe pédagogique de chaque établissement scolaire, en vue de construire et de mettre en place les stratégies pédagogiques et organisationnelles susceptibles d'améliorer ces résultats.

Pour ce faire, les chefs d'établissement et les enseignants pourront s'appuyer sur différentes ressources :

- des propositions de lecture et d'exploitation des résultats obtenus par les élèves sont insérées dans le présent document ;
- l'inspection et les services d'animation et de conseil pédagogiques des réseaux apporteront leur soutien aux établissements scolaires dans l'analyse et l'exploitation des résultats de leurs classes ;
- des « Pistes didactiques » destinées aux enseignants seront élaborées en fonction des résultats des élèves de l'échantillon et envoyées dans les écoles en septembre ;
- enfin, l'Institut de la Formation en cours de Carrière proposera aux enseignants des formations spécifiques sur l'exploitation des résultats de ces évaluations.

Organisées à raison d'une par an depuis 1994, les évaluations externes non certificatives sont systématisées et renforcées par le décret du 2 juin 2006. Ce décret instaure un dispositif qui comprendra trois cycles de trois ans.

Le premier cycle a débuté l'année scolaire dernière et concerne tous les élèves de 2<sup>e</sup> et 5<sup>e</sup> années de l'enseignement primaire, les élèves de  $2^e$  année du secondaire ( $2^e$  année commune,  $2^e$  année complémentaire et  $2^e$  année professionnelle) ainsi que les élèves de l'enseignement spécialisé désignés par le Conseil de classe. Il s'organise selon le calendrier suivant :

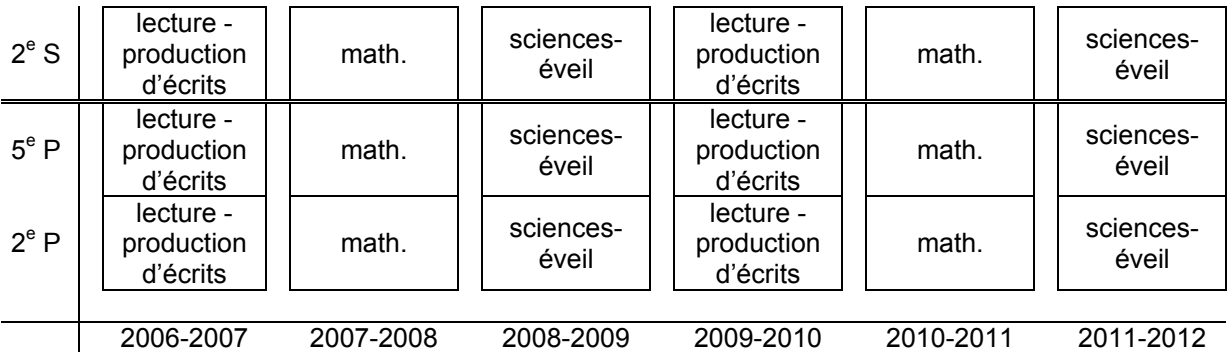

Le deuxième cycle, triennal également, débutera en 2008-2009 et concernera les élèves des deuxième et troisième degrés du secondaire, selon un calendrier que le Gouvernement déterminera sous peu.

Le troisième cycle débutera en 2009-2010 et portera sur les acquis des élèves en 1<sup>re</sup> langue moderne qui seront évalués alternativement en  $6^e$  primaire,  $2^e$  et  $5^e$  secondaires.

#### **1.2 Conception des épreuves**

Pour la conception de chaque épreuve, un groupe de travail est constitué. Chaque groupe se compose comme suit :

- quatre membres de l'inspection ;
- six enseignants en fonction dans les classes du niveau considéré ;
- une équipe de chercheurs universitaires ;
- le président de la Commission de pilotage ou son délégué.

Un membre du Service général du pilotage du système éducatif assure le secrétariat du groupe.

Chaque groupe de travail remplit les missions suivantes :

- élaborer l'épreuve, les consignes de passation et de correction ;
- prétester l'épreuve auprès d'environ 200 élèves ;
- ajuster les questions, les consignes et les critères de correction après le prétest.

La mise en œuvre d'une évaluation à large échelle doit répondre à une série de conditions techniques permettant de renvoyer aux établissements scolaires des informations fiables et précises. Chaque compétence évaluée doit être cernée par plusieurs questions, celles-ci devant être conçues de sorte que les réponses des élèves puissent être codées de manière précise, univoque et standardisée. De plus, les durées de passation et de correction doivent être maintenues dans des limites acceptables.

Dès lors, chaque groupe de travail doit opérer un choix dans les compétences à évaluer. Ce choix ne reflète aucunement une priorité dans les compétences à maitriser mais est le fruit de contraintes liées à la construction d'une évaluation externe à large échelle.

Afin que la lecture ne soit pas un obstacle à l'évaluation des compétences mathématiques, les consignes sont construites avec concision.

#### **1.3 Participation à l'épreuve**

L'organisation générale de ces évaluations externes implique un grand nombre d'intervenants.

Les élèves des années ciblées participent tous au cours de la même semaine aux évaluations non certificatives.

Les directeurs d'établissement scolaire veillent au respect des consignes et modalités de passation ainsi qu'à l'exploitation des résultats.

Les enseignants assurent la passation dans leur classe. Ils participent au travail collectif de correction. Ils recevront les résultats de l'évaluation obtenus par les élèves de l'échantillon et un recueil de pistes didactiques.

Les inspecteurs de l'enseignement informent les chefs d'établissement avant la passation, organisent les corrections, veillent au respect des modalités de correction et collaborent à l'exploitation des résultats.

Les conseillers pédagogiques collaborent à l'exploitation des résultats.

Les parents ont accès aux résultats de leur enfant.

#### **1.4 Échantillon**

Pour chaque année d'étude, un échantillon représentatif de 2500 à 3000 élèves issus de 120 écoles est constitué. Les chercheurs analyseront les résultats obtenus par les élèves qui le composent.

Il n'est pas nécessaire d'analyser les résultats de tous les élèves pour déterminer le niveau de compétence de la population visée. Les résultats d'un échantillon représentatif peuvent en effet être considérés comme tout à fait équivalents à ceux que l'on aurait pu obtenir en prenant en compte les résultats de tous les élèves.

L'inspecteur informera les directions des établissements scolaires inclus dans l'échantillon le jour de la correction. Les enseignants de la classe de l'échantillon seront invités à compléter un questionnaire dont les réponses permettront d'affiner l'analyse des résultats des élèves. Néanmoins, pour un enseignant, avoir une classe dans l'échantillon n'a aucune autre incidence, ni aucune retombée particulière.

## **2 Organisation de l'évaluation pour l'année scolaire 2007-2008**

#### **2.1 Calendrier**

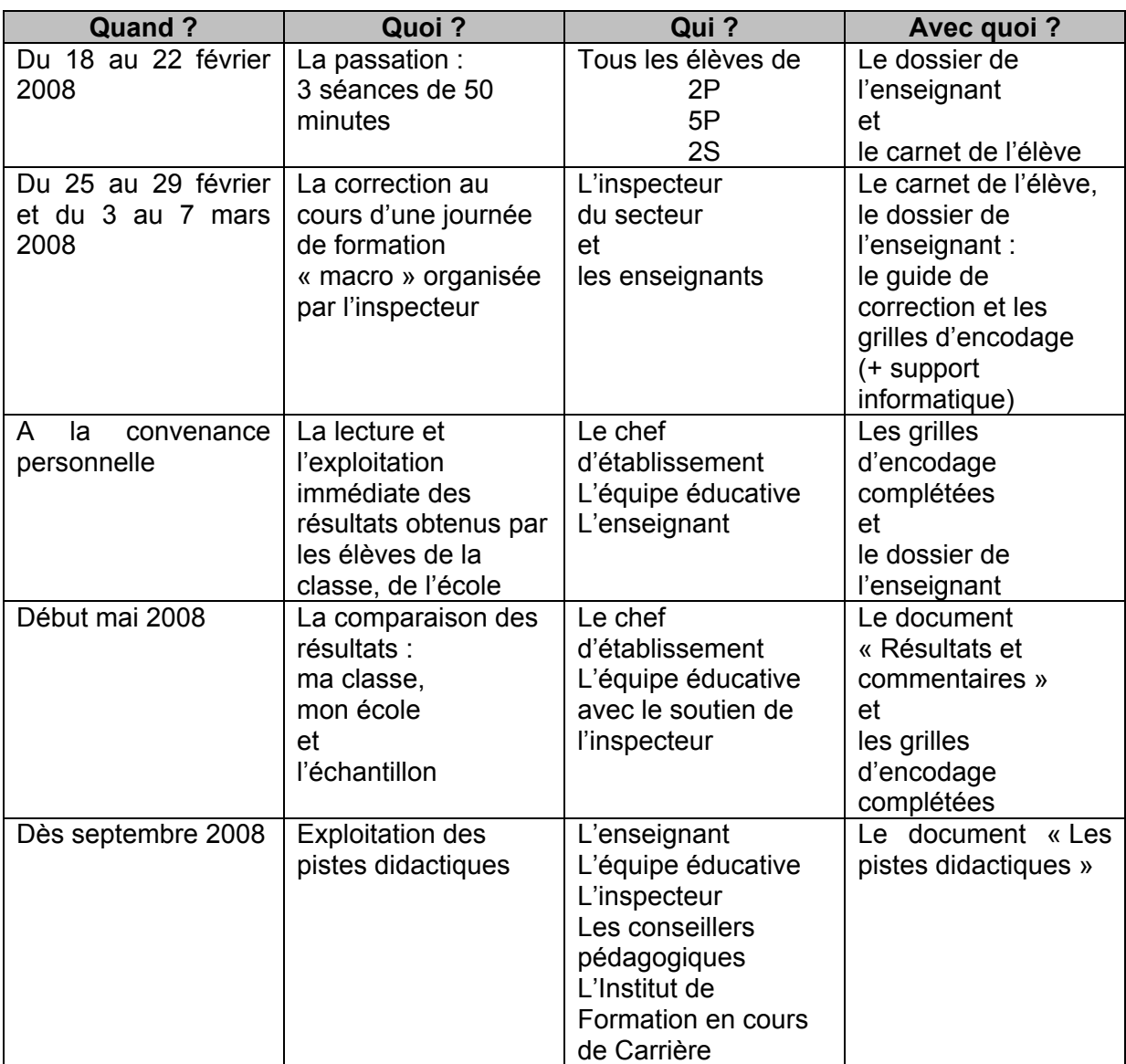

#### **Remarque**

Suite à l'expérience de l'an passé et grâce aux propositions communiquées par des enseignants, des inspecteurs, des chefs d'établissement et des pouvoirs organisateurs, les changements suivants ont été apportés :

- les documents nécessaires à la passation de l'épreuve seront distribués aux chefs d'établissement par les inspecteurs ;
- les corrections seront organisées dans le cadre d'une journée de « formation macro obligatoire » (corrections pendant la matinée et sensibilisation à l'exploration des résultats l'après-midi) ;
- un document « Résultats et Commentaires » plus concis sera élaboré ;
- des propositions de lecture et d'exploitation des résultats sont insérées dans le dossier de l'enseignant.

#### **2.2. Contenu de l'épreuve**

Le groupe de travail a choisi d'aborder les quatre grands domaines définis dans les Socles de compétences. Les compétences évaluées ont été sélectionnées parmi celles à certifier en fin de deuxième étape, elles sont donc en construction.

En raison des dates fixées pour la passation de cette évaluation, le groupe de travail a eu le souci de construire les questions en tenant compte des contenus généralement développés dans le courant de la deuxième étape  $(3^e, 4^e$  et le début de la  $5^e$  année). Par exemple, la question 12 présente deux opérations à effectuer en calcul écrit. La compétence ciblée est « Calculer : choisir et utiliser avec pertinence le calcul mental, le calcul écrit ou la calculatrice en fonction de la situation ». Pour utiliser avec pertinence le procédé choisi, il est élémentaire que l'élève le maitrise.

Par ailleurs, dans le domaine du traitement de données, la compétence relative à la moyenne n'a pas été retenue considérant que les apprentissages y afférents sont programmés principalement en cours de 6<sup>e</sup> année.

#### **Des contenus balayant les quatre grands domaines des Socles de compétences**

L'univers des nombres et, dans une moindre mesure, celui des grandeurs constituent les deux domaines majeurs de l'épreuve. Le domaine des solides et figures et le traitement de données sont moins développés. La répartition des items selon les domaines reflète en partie l'ampleur des compétences à certifier en fin de deuxième étape.

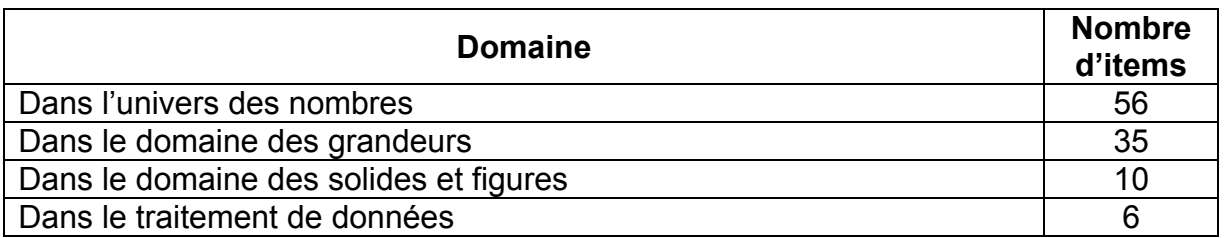

Dans l'univers des nombres, il est possible de distinguer deux dimensions, l'une ayant trait à la numération (compter, dénombrer, classer et organiser les nombres par famille – 24 items) et l'autre portant sur les opérations (calculer – 32 items).

Dans le domaine des grandeurs, le mesurage, le fractionnement d'objets et la proportionnalité occupent une place centrale. Le calcul de pourcentages et la lecture de l'heure sont également envisagés.

Dans le domaine des solides et figures, c'est la rubrique « Reconnaitre, comparer, construire, exprimer » qui est investiguée. Même si la construction de solides est envisagée, l'accent est principalement mis sur les figures géométriques : elles sont explorées au travers de constructions à réaliser à l'aide d'instruments (la latte graduée, l'équerre, le compas).

Dans le traitement de données, les questions visent deux des trois compétences à certifier en fin de cette étape (organiser selon un critère et lire un graphique, un tableau, un diagramme).

#### **Des questions envisageant les compétences sous différents angles**

Dans la majorité des cas, chacune des compétences sélectionnées est appréhendée au moyen de plusieurs items.

Plusieurs dimensions constitutives des compétences retenues sont abordées et, en général, ces dernières sont mesurées par des items de difficultés variées.

Par exemple, dans l'univers des nombres :

- a) la numération
	- écrire un même nombre de différentes manières (q.1),
	- placer des nombres dans un tableau (q. 4),
	- situer des nombres sur une droite graduée (q. 5),
	- trouver les nombres compris entre deux donnés (q. 6),
	- procéder à un dénombrement et le remplacer par un calcul (q. 8)
	- compléter les différents calculs amorcés pour un même dénombrement (q.25),
	- compléter les calculs correspondant à la décomposition donnée (q.9),
	- décomposer le nombre donné en parts équivalentes (q.10),

b) les opérations

- mettre en lien une situation et une opération (q.15),
- identifier et effectuer les opérations (q.16, 17…),
- construire des tables de multiplication (q. 21),
- utiliser la compensation dans l'addition et la soustraction (q.22),

- …

Certaines questions sont complémentaires comme celles relatives soit à la recherche du nombre d'élèves dans une classe soit du nombre de jeunes dans un club de natation. Dans le deuxième cas, un tableau à double entrée (support proposé pour la recherche) est donné. En ce qui concerne le mécanisme de la soustraction écrite, il est abordé de manière systématique (q.12) ou intégré dans une situation qui peut le nécessiter (q. 23).

Dans le domaine des grandeurs, la compétence « Effectuer le mesurage en utilisant des étalons familiers et conventionnels et en exprimer le résultat » comprend des items relatifs à la mesure de longueurs, de capacités, de masses, d'aires, de volumes, de durées et de couts. L'emploi d'un morceau de mètre ruban vise à dépasser la lecture mécanique à l'aide d'une latte graduée et cible la compréhension du système de prise de mesure.

L'indication sur le cadran de la balance de la masse, à l'aide d'une aiguille, incite à une autre utilisation de la droite numérique.

Dans le domaine des grandeurs et plus particulièrement pour la compétence « Calculer des pourcentages », la question 44 porte sur le fractionnement d'une figure (la réponse est non seulement attendue sous la forme d'une fraction mais également d'un pourcentage), une autre question (45) invite les élèves à calculer deux pourcentages et une troisième question (32) amène les élèves à calculer un prix à payer (et non à rechercher simplement le montant de la réduction).

Une mise en lien est aussi voulue au sein de la compétence « Construire et utiliser des démarches pour calculer des périmètres, des aires et des volumes ». Il est demandé d'aligner des bâtonnets de longueurs différentes pour mesurer une même dimension, de recouvrir une surface donnée avec des étalons différents et de remplir une boite avec un étalon précisé.

#### **2.3 Compétences évaluées**

Les compétences évaluées dans l'épreuve de cinquième primaire et les items correspondants sont présentés dans le tableau ci-dessous. A la page suivante, un tableau récapitulatif met en perspective les compétences communes aux trois épreuves de mathématiques.

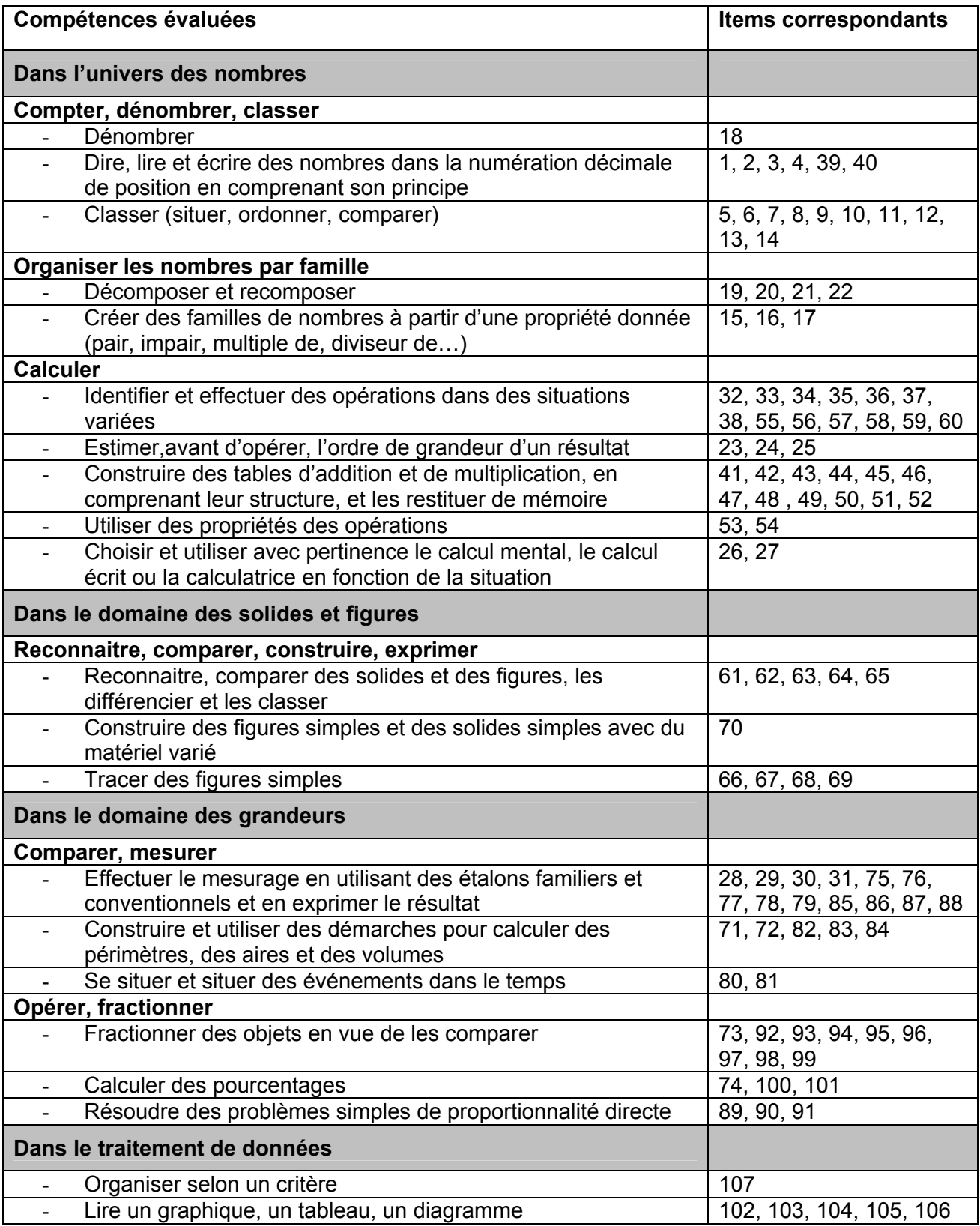

#### **Compétences communes dans les évaluations de mathématiques conçues pour toutes les années d'étude concernées**

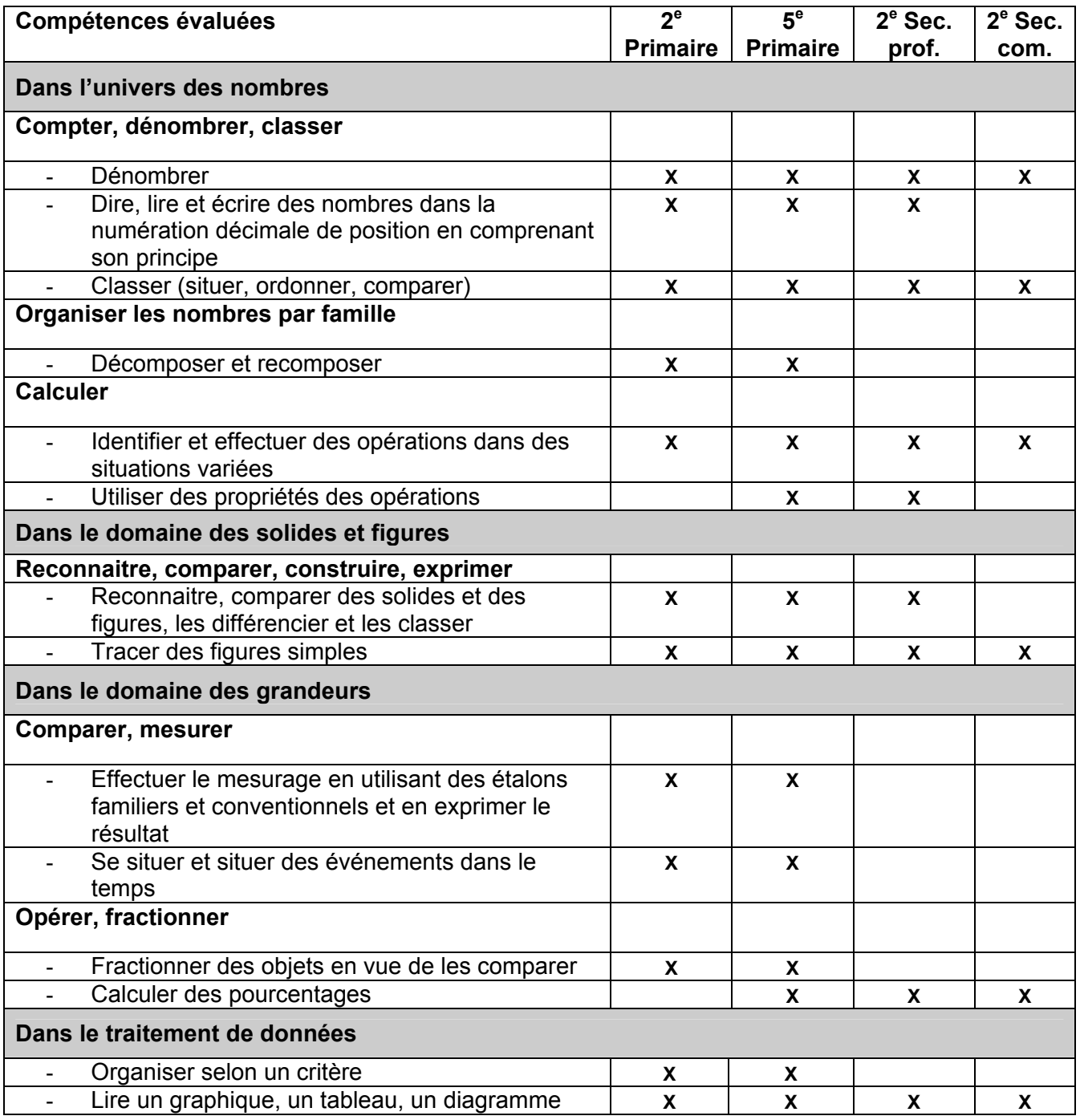

Voici par exemple quatre questions illustrant cette progression de la deuxième primaire à la deuxième secondaire face à la compétence « Tracer des figures simples ».

Cette progression se manifeste à deux niveaux :

- dans les supports d'aide à la construction fournis ou non aux élèves : les élèves de primaire ont à disposition un quadrillage ou un plan pointé alors qu'en secondaire (deuxième professionnelle ou deuxième commune), ils n'ont plus de support ;
- dans la démarche à mettre en œuvre pour réaliser les constructions :
	- o en primaire et dans le premier exercice proposé en deuxième professionnelle, le tracé s'appuie sur une reconnaissance globale de la figure et de ses éléments caractéristiques (angles droits, côtés de même longueur) ;

l'obligation imposée à partir de la cinquième année de tracer la figure en oblique rend le tracé moins direct ;

o en secondaire (deuxième commune et dans le deuxième exercice de deuxième professionnelle), un obstacle supplémentaire doit encore être franchi : les constructions s'appuieront non plus sur la définition mais sur les propriétés des figures. En deuxième professionnelle, une contrainte (position d'une diagonale) doit être respectée alors qu'en deuxième commune, le raisonnement à mettre en œuvre nécessite de combiner deux contraintes (l'une se référant au triangle rectangle et l'autre, au triangle isocèle).

Dessine à la latte sur le quadrillage **Dessine** à la latte sur le quadrillage Question posée en deuxième primaire Question posée en deuxième primaire A. Un carré *A. Un carré*

Question posée en cinquième primaire Question posée en cinquième primaire

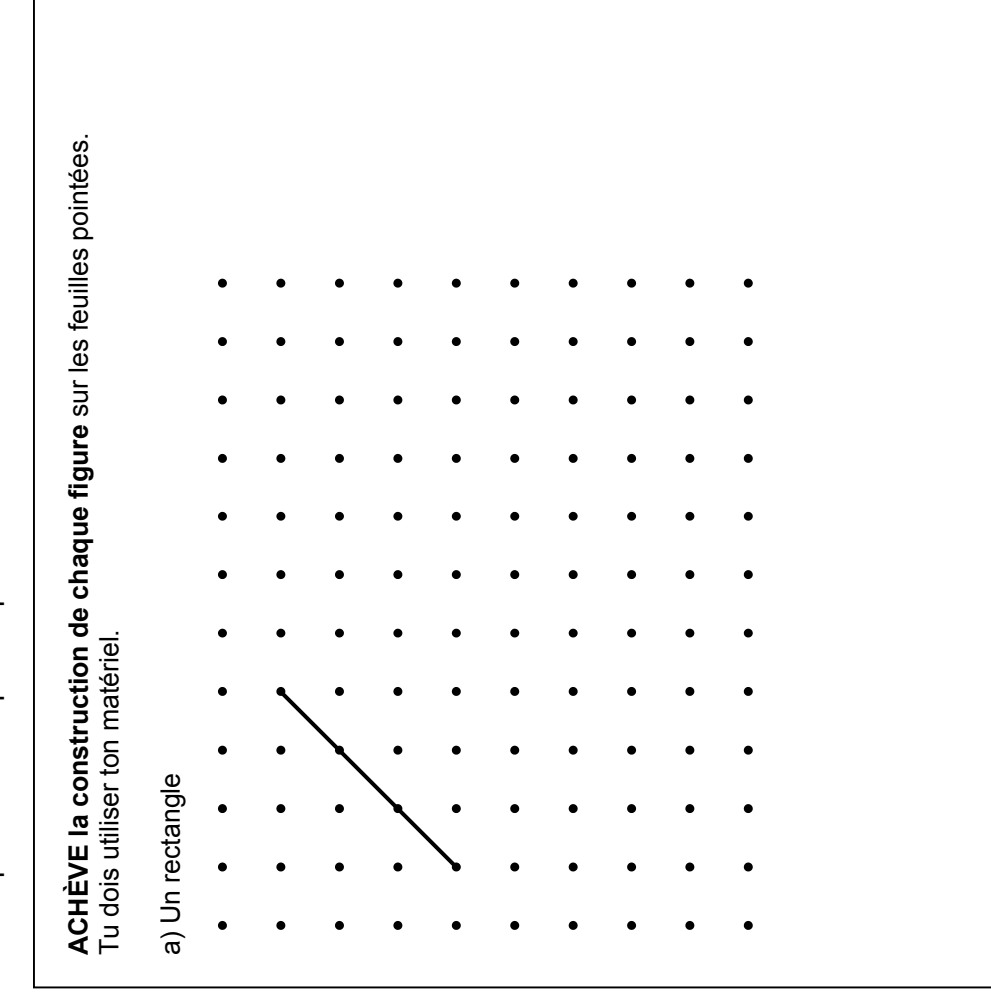

SITUE le point A pour que le triangle ABC soit isocèle de base [BC] et que le **SITUE le point** *A* **pour que le triangle** *ABC* **soit isocèle de base** *[BC]* **et que le .** *D Réalise les constructions au crayon et ne les efface pas.*  Réalise les constructions au crayon et ne les efface pas.<br>Trace les triangles en bleu. **.** *C*  **triangle** *ADC* **soit rectangle en** *D***.**  triangle ADC soit rectangle en D. *Trace les triangles en bleu. B* **.** Pour le premier, on te donne [AB] qui est un côté du losange.<br>Pour le second, on te donne [CD] qui est la petite diagonale du Pour le second, on te donne [*CD*] qui est **la petite diagonale du**  Pour le premier, on te donne [*AB*] qui est **un côté du losange**.  $\mathbf{a}$ *D A* En utilisant tes instruments (règle, compas, équerre, …)<br>TRACE avec précision deux losanges. En utilisant tes instruments (règle, compas, équerre, …) Question posée en deuxième secondaire professionnelle Question posée en deuxième secondaire professionnelle  $\epsilon$ **TRACE avec précision deux losanges. COMPLETE** les dessins ci-dessous. COMPLETE les dessins ci-dessous. *B*  **losange**. ⋖

Question posée en deuxième secondaire commune Question posée en deuxième secondaire commune

#### **2.4. Agenda et consignes de passation**

#### 2.4.1. Agenda

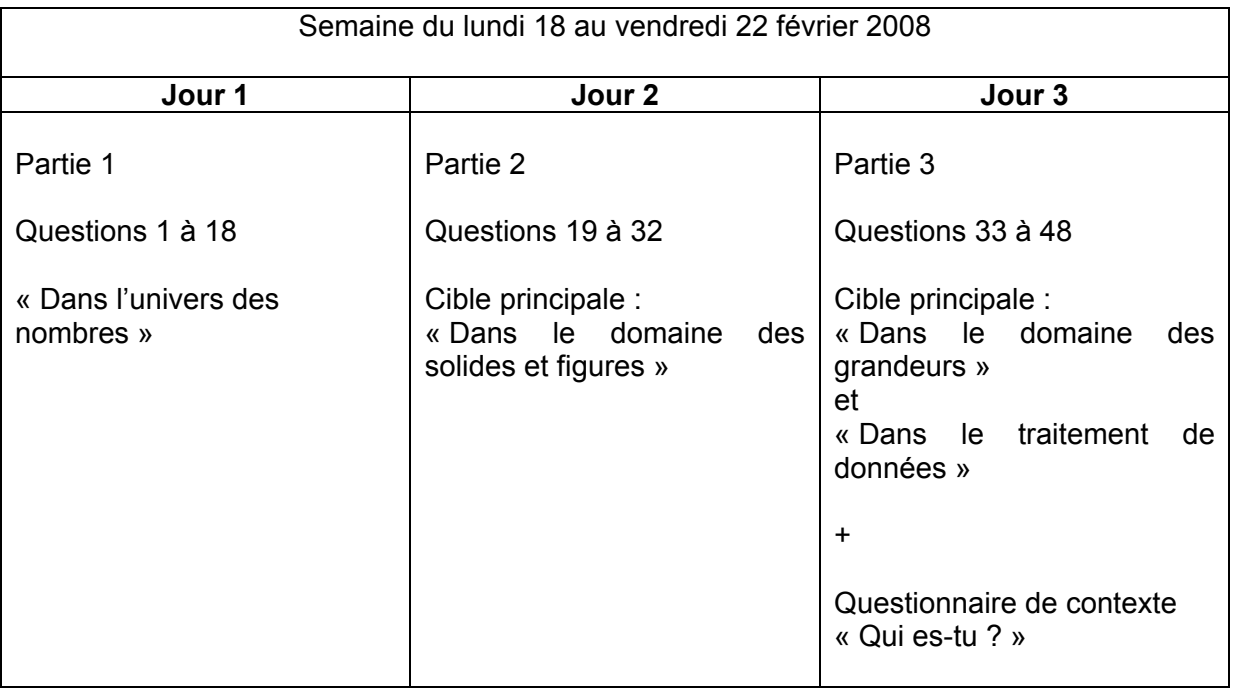

La passation des épreuves se déroule en trois séances réparties sur trois journées différentes au cours de la semaine du 18 au 22 février 2008.

En cinquième primaire, il convient de prévoir trois périodes de 50 minutes chacune. Cette durée est estimée sur la base des essais préliminaires.

Au terme de chaque séance, il convient de reprendre les carnets de test.

Les dernières pages du carnet de l'élève présentent un questionnaire de contexte. Celui-ci sera complété par tous les élèves après la passation de l'épreuve. Il vise à appréhender l'impact de certaines variables (telles que le sexe, le fait d'avoir redoublé, la langue parlée à la maison… ou encore les attitudes par rapport aux mathématiques) sur les résultats de l'épreuve.

**Attention** - Pour la question concernant le nombre de livres, merci d'insister auprès des élèves qu'ils doivent indiquer le nombre de livres présents « à la maison » et non le nombre de livres qui leur appartiennent personnellement.

#### 2.4.2. Consignes de passation

Il est bien légitime que chaque enseignant ait le souci de respecter les différences entre ses élèves. Toutefois, pour que la validité de l'épreuve soit assurée, il est nécessaire que la passation se déroule dans les mêmes conditions dans toutes les classes.

Les consignes de passation visent également à garantir la comparabilité des informations recueillies par ces évaluations. La réussite d'une telle opération repose sur l'investissement de chacun des intervenants et la qualité des analyses qui seront réalisées en dépend.

Quelques jours avant la passation, il est utile d'informer les élèves de l'organisation de l'évaluation externe et de les rassurer en leur communiquant les renseignements suivants :

- tous les élèves de cinquième primaire dans toutes les écoles de la Communauté française (environ 50 000 enfants) participent à ce test,
- il est important d'effectuer le travail le plus sérieusement possible,
- ce test se déroulera pendant trois périodes de 50 minutes sur 3 journées différentes.

Pendant la passation, si un élève demande des informations complémentaires, on ne lui donne ni élément de réponse ni information susceptible d'orienter sa réponse, si la consigne est incomprise, il convient de l'expliciter : la relire avec l'élève en donnant par exemple la signification du verbe « cocher ».

Le premier jour de la passation, demander aux élèves de compléter le cadre de la couverture : nom, prénom, école, classe et numéro d'ordre.

L'enseignant informera les élèves que les séries de cases carrées qui se trouvent en marge des questions (à droite) seront utilisées pour la correction et qu'ils ne doivent pas s'en préoccuper. Toutefois, pour certains items, ils disposent d'une zone de travail dans laquelle ils **peuvent** effectuer leur recherche. Il est utile de leur expliquer que ces espaces leur appartiennent.

Le deuxième jour de la passation, pour les questions 19, 20, 21 et 22, lire les consignes à voix haute et respecter le temps proposé par question.

Les élèves disposent du matériel utile pour les questions du domaine « Solides et figures ».

Le troisième jour de la passation, les élèves ne disposent pas de leur matériel. Ils reçoivent le morceau de mètre ruban.

#### **2.5. Organisation des corrections**

Dans l'enseignement primaire ordinaire, **tous** les enseignants participeront à la correction collective qui sera organisée par l'inspection lors d'une journée de formation « macro ». L'inspecteur du secteur communiquera le lieu, la date et les modalités pratiques aux enseignants via les chefs d'établissement.

Dans l'enseignement spécialisé, les directeurs organisent les corrections dans leur établissement.

#### 2.5.1. Guide de codage

Chaque réponse doit être codée :

- ¾ Les réponses correctes et complètes reçoivent le **code 1.**
- ¾ Les réponses incorrectes ou incomplètes reçoivent le **code 0.**
- ¾ L'absence de réponse reçoit le **code 9.** Lors du calcul du score global, ce code ne se verra pas attribuer de points.
- ¾ Pour les questions 8, 24 et 32, un code supplémentaire est envisagé, les réponses partiellement correctes reçoivent le **code 8.**

Le guide de correction est présenté sous la forme d'une grille dans les pages qui suivent. Il précise les réponses à considérer comme correctes.

#### *Quelques problèmes courants de correction*

- Un élève a été absent à une partie ou à l'ensemble de l'épreuve : encoder son numéro d'ordre dans la grille et introduire le code « a » dans les cases de la grille de codage correspondant à toutes les questions relevant de la partie (ou des parties) non complétée(s) par cet élève.
- Un élève ne respecte pas parfaitement les consignes (par exemple, il entoure la réponse plutôt que de la cocher, il n'indique pas la réponse dans la case *ad hoc*,…) : s'il est possible de comprendre la réponse de l'élève, elle doit donc être appréciée sans tenir compte de ce paramètre.
- Un élève mentionne plusieurs réponses pour une même question (par exemple, il coche plusieurs cases dont éventuellement la bonne ou il écrit à la fois une réponse correcte et incorrecte) : la réponse est considérée comme incorrecte.
- En cas de doute sur l'attribution d'un code plutôt que d'un autre (ce qui peut éventuellement se produire face aux réponses construites) : l'enseignant cherche autant que possible à déterminer si la réponse de l'élève peut être considérée comme équivalente à celle fournie dans le guide. La structure mise en place pour les corrections devrait permettre de résoudre collectivement ces hésitations.

## **Guide de codage pour les items**

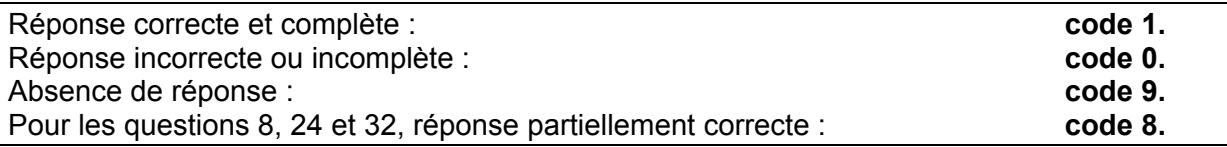

## **Identification des réponses correctes**

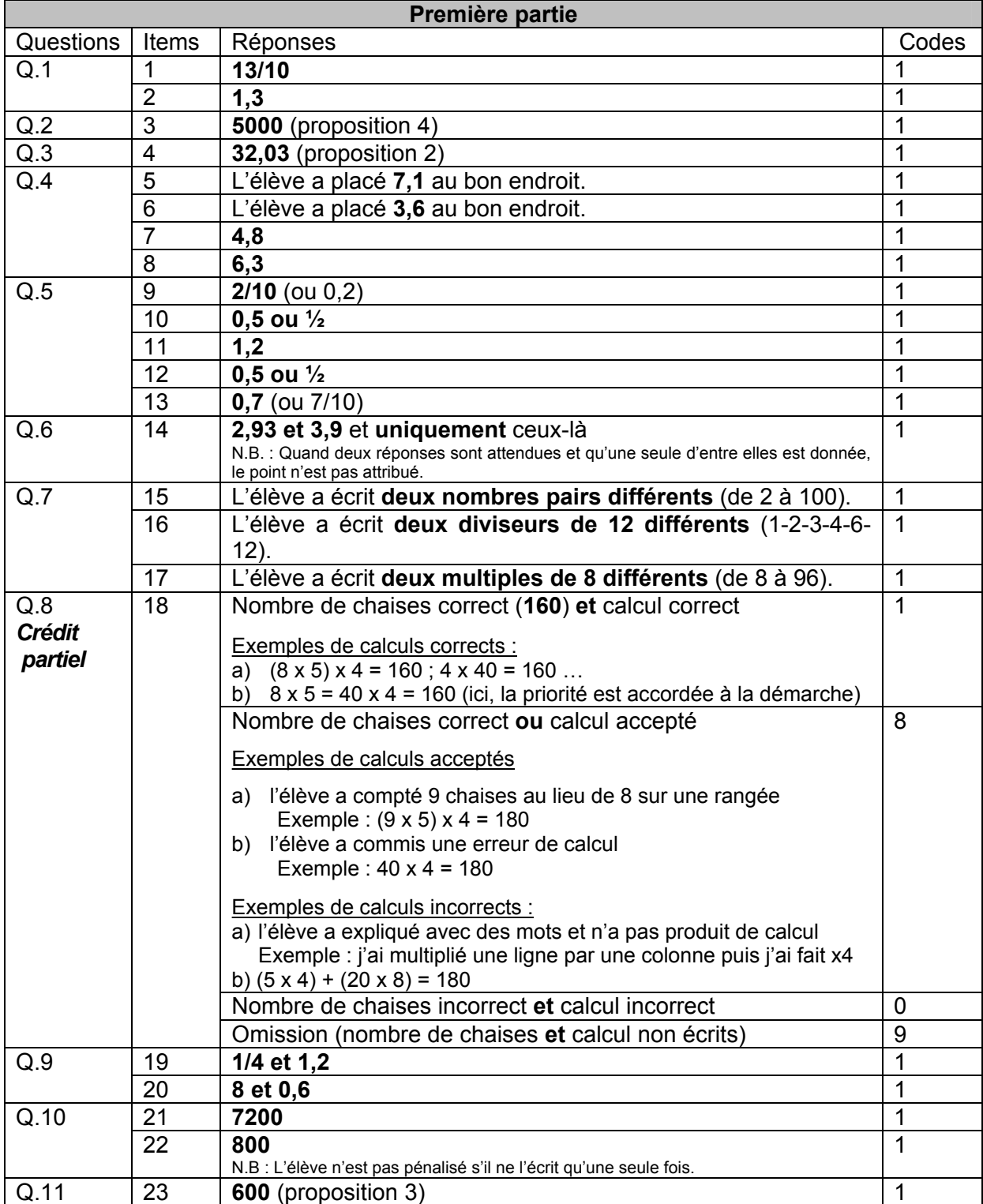

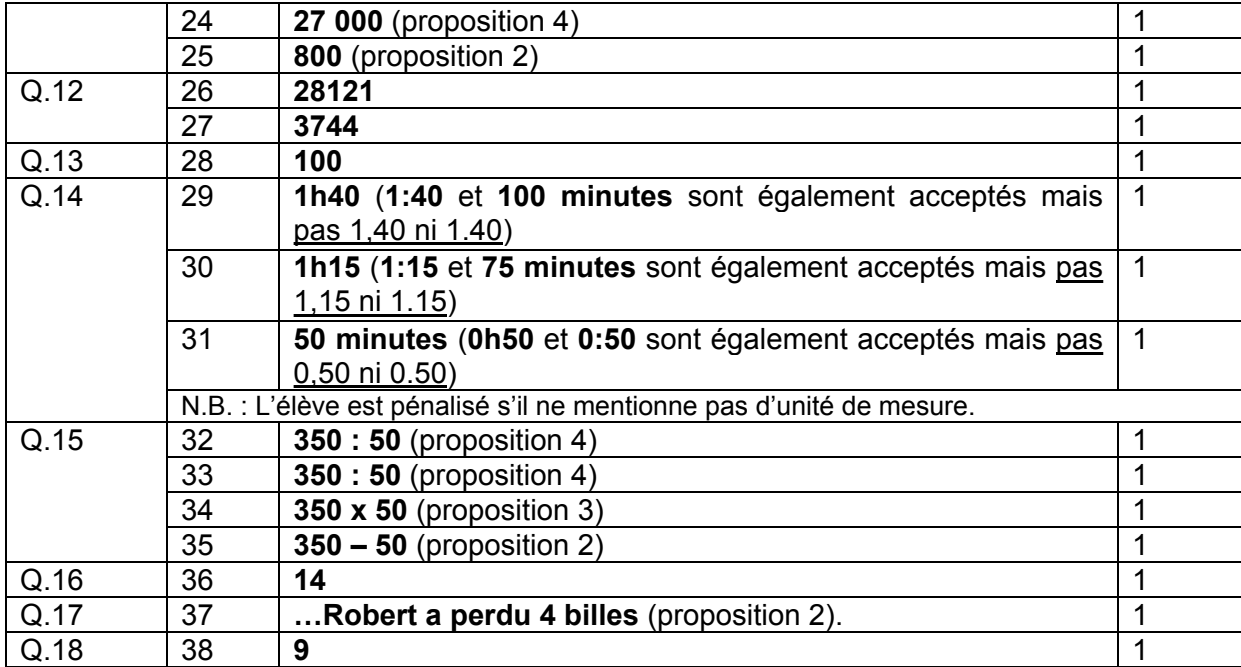

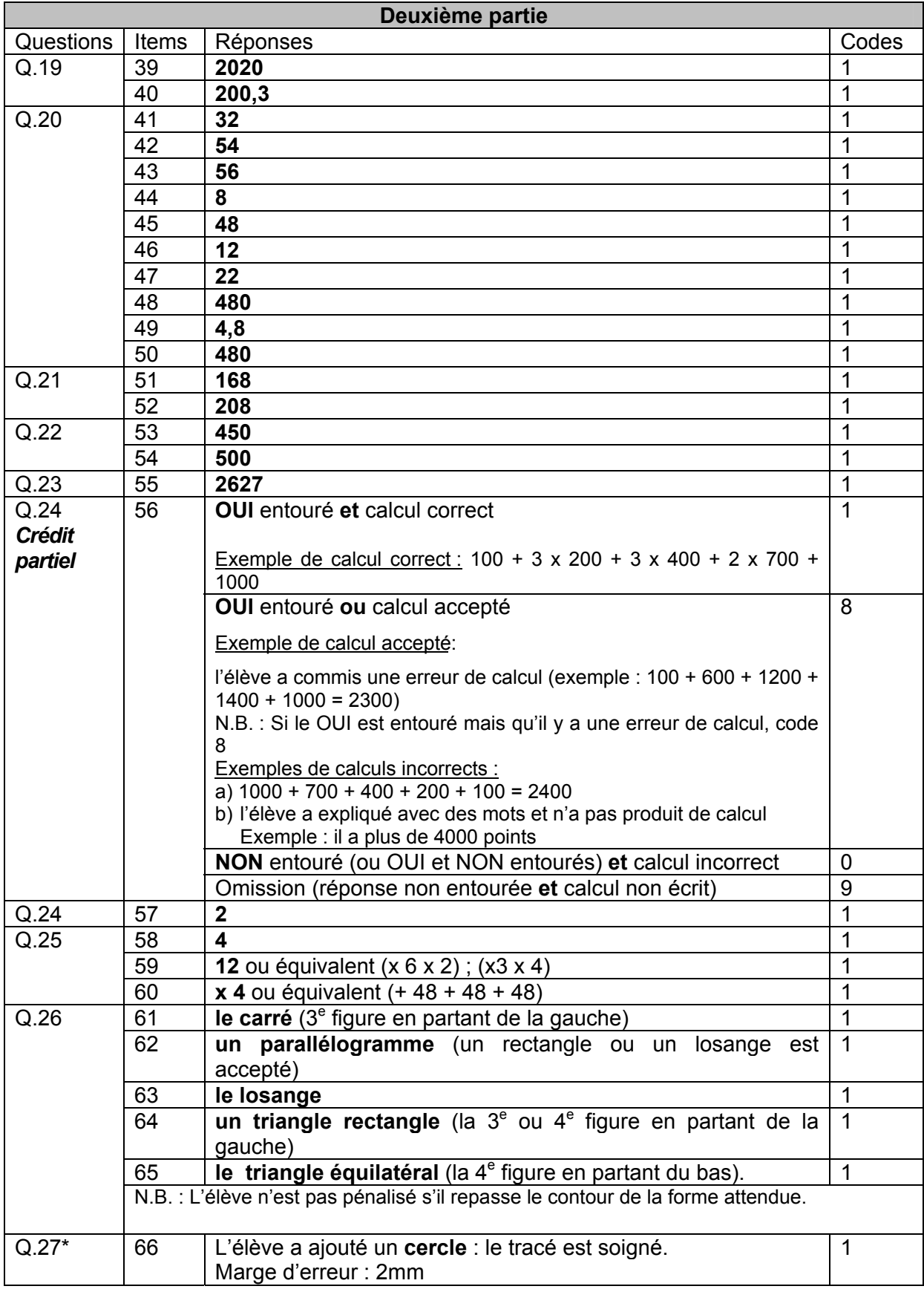

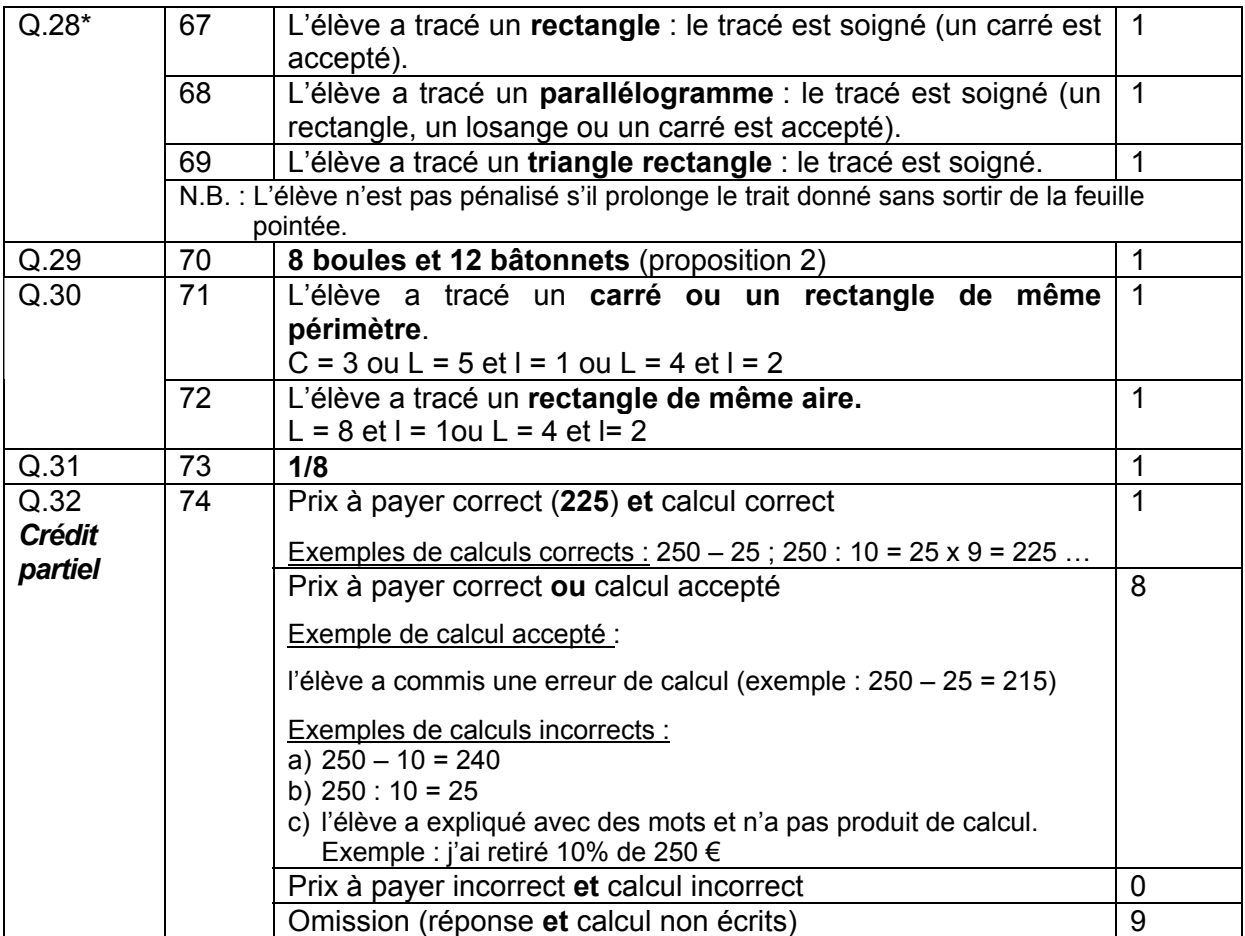

( \* ) Pour les questions 27 et 28, les inspecteurs sont invités à montrer quelques exemples de figures correctes et incorrectes aux enseignants avant de débuter les corrections.

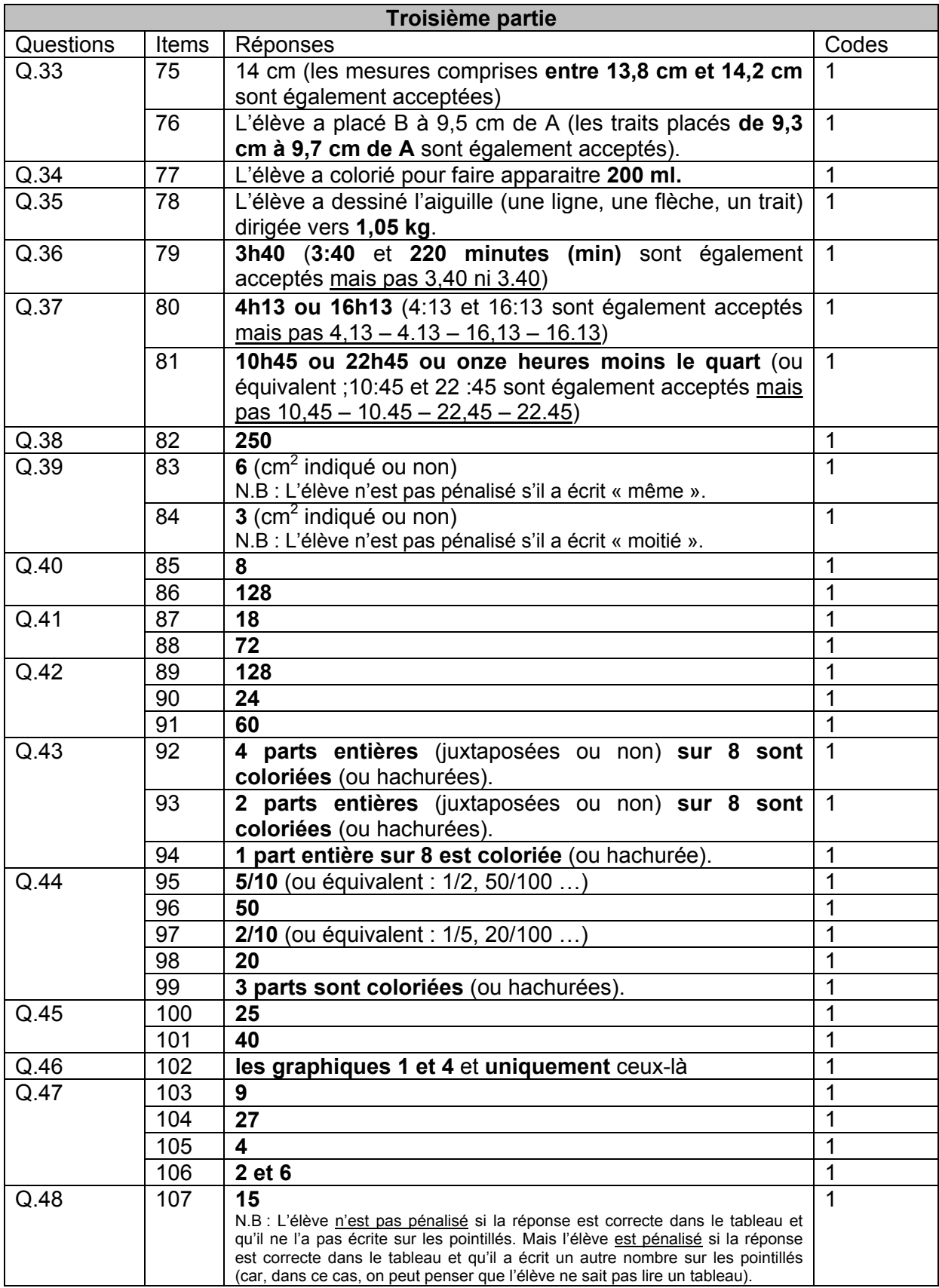

#### **Guide de codage pour le questionnaire de contexte**

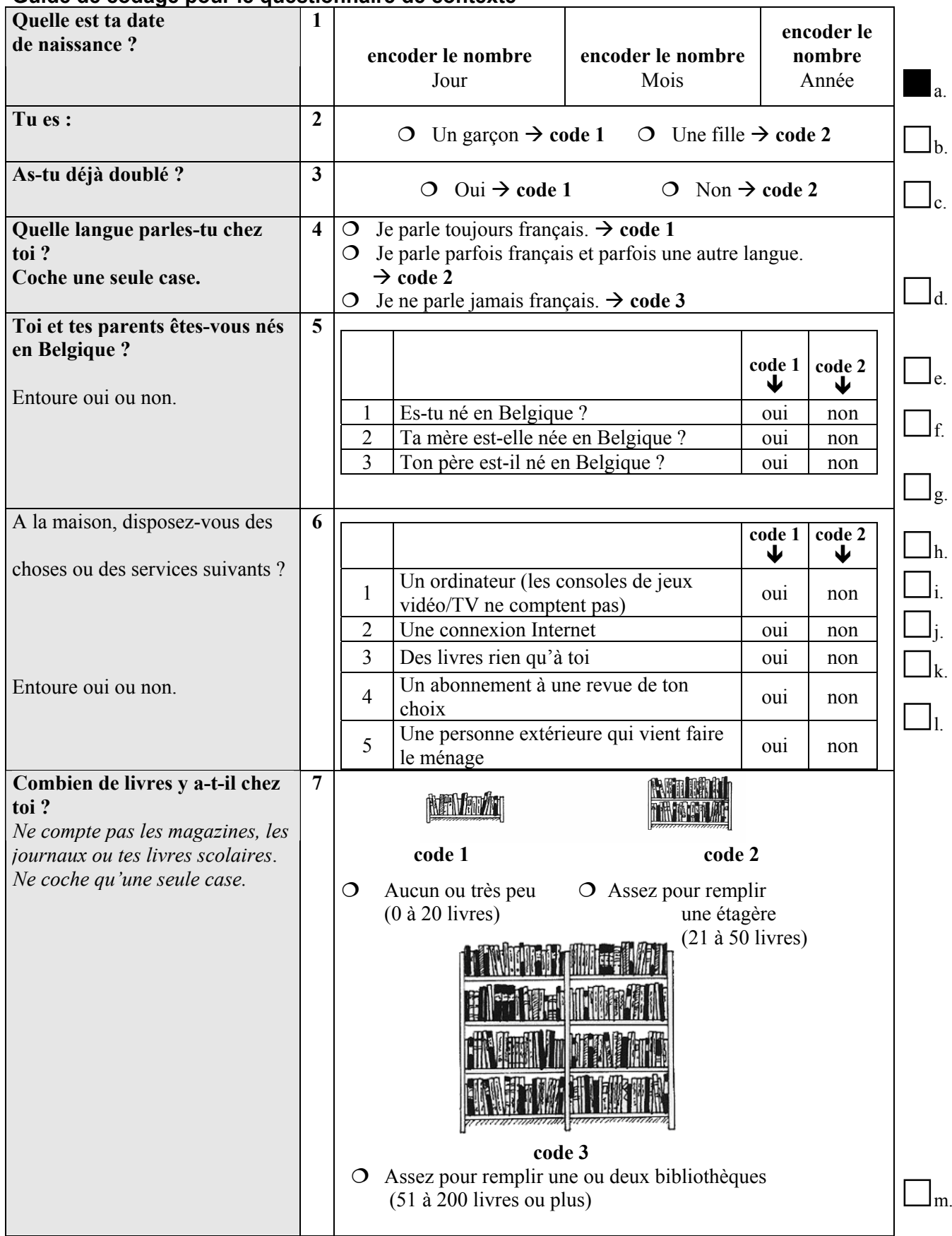

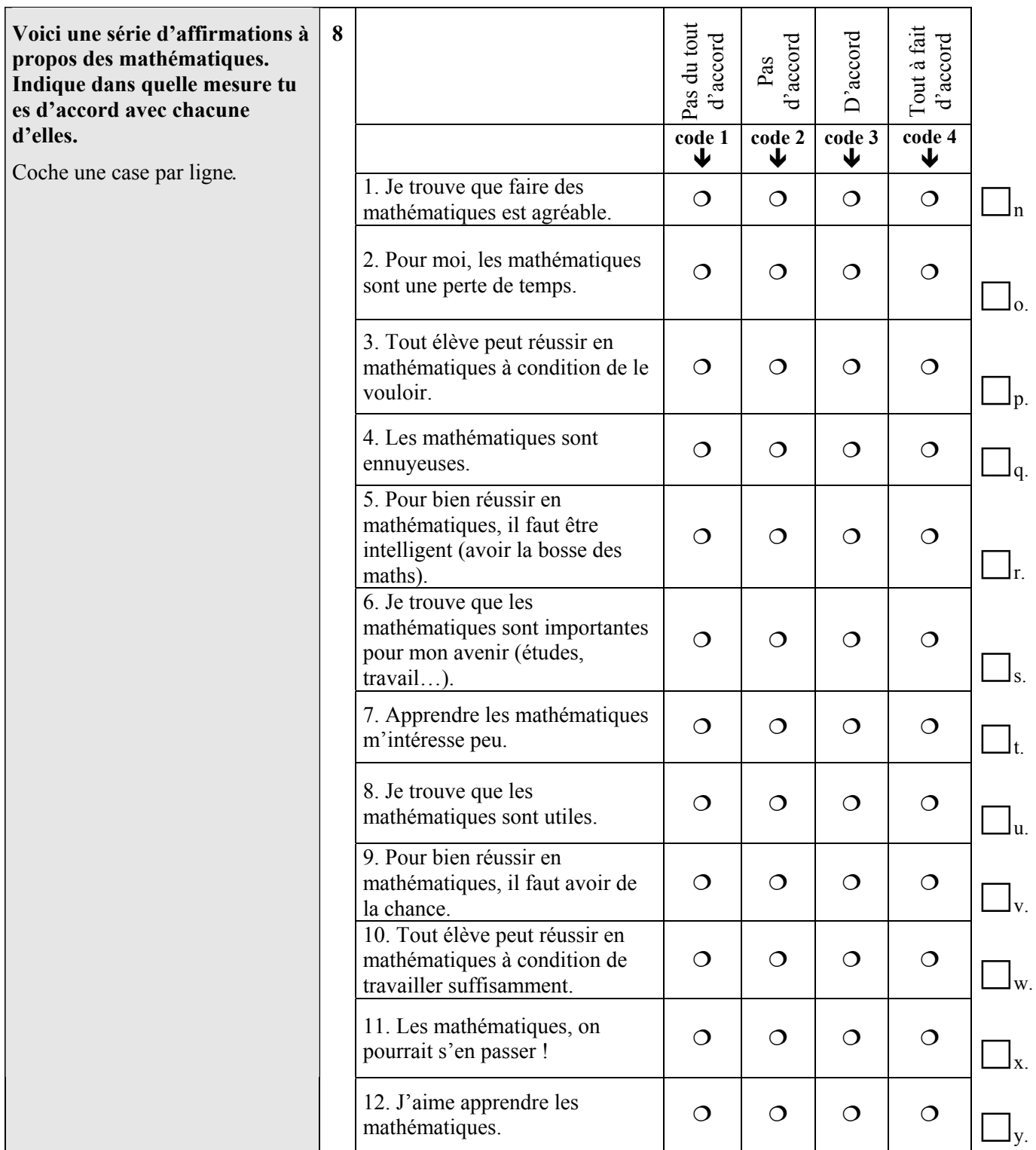

.

#### 2.5.2. Grilles d'encodage

Les grilles permettent d'encoder la totalité des items pour tous les élèves de la classe. Nous vous conseillons de recourir plutôt à l'encodage informatisé qui permet l'accès à de multiples résultats.

Le fichier Excel est téléchargeable à l'adresse suivante :

#### **http://www.enseignement.be/prof/dossier/eval**

Les élèves y seront répertoriés suivant le numéro d'ordre qui leur a été attribué au moment de la passation.

Plusieurs avantages à l'encodage informatique :

- l'utilisation du fichier est simple. Le logiciel prévoit la correction immédiate d'éventuelles erreurs commises lors de l'encodage des réponses des élèves ;
- le fichier permet un calcul immédiat et fiable des pourcentages moyens de réussite par élève et pour la classe. Il donne immédiatement accès à un ensemble d'informations qui constitue une base concrète de réflexion dont l'enseignant dispose pour assurer dans les plus brefs délais le suivi des constats posés :

le score global de la classe ; le score global par élève ; les pourcentages de réussite par item ; les résultats par compétence ; les scores par domaine.

**Pour les classes de l'échantillon uniquement**, l'inspecteur de votre secteur récoltera les fichiers complétés et les transmettra au Service général du pilotage du système éducatif à l'adresse suivante : « sebastien.delattre@cfwb.be » .

Ils seront transmis à l'unité d'Analyse des Systèmes et Pratiques d'enseignement de l'ULg qui se chargera de les traiter.

Si pour une raison ou une autre, l'encodage informatique des réponses n'est pas possible, l'inspecteur récoltera une copie de la version papier des grilles d'encodage.

Lors de la journée de correction, l'inspecteur du secteur donne aux enseignants les questionnaires de contexte et les reprend complétés.

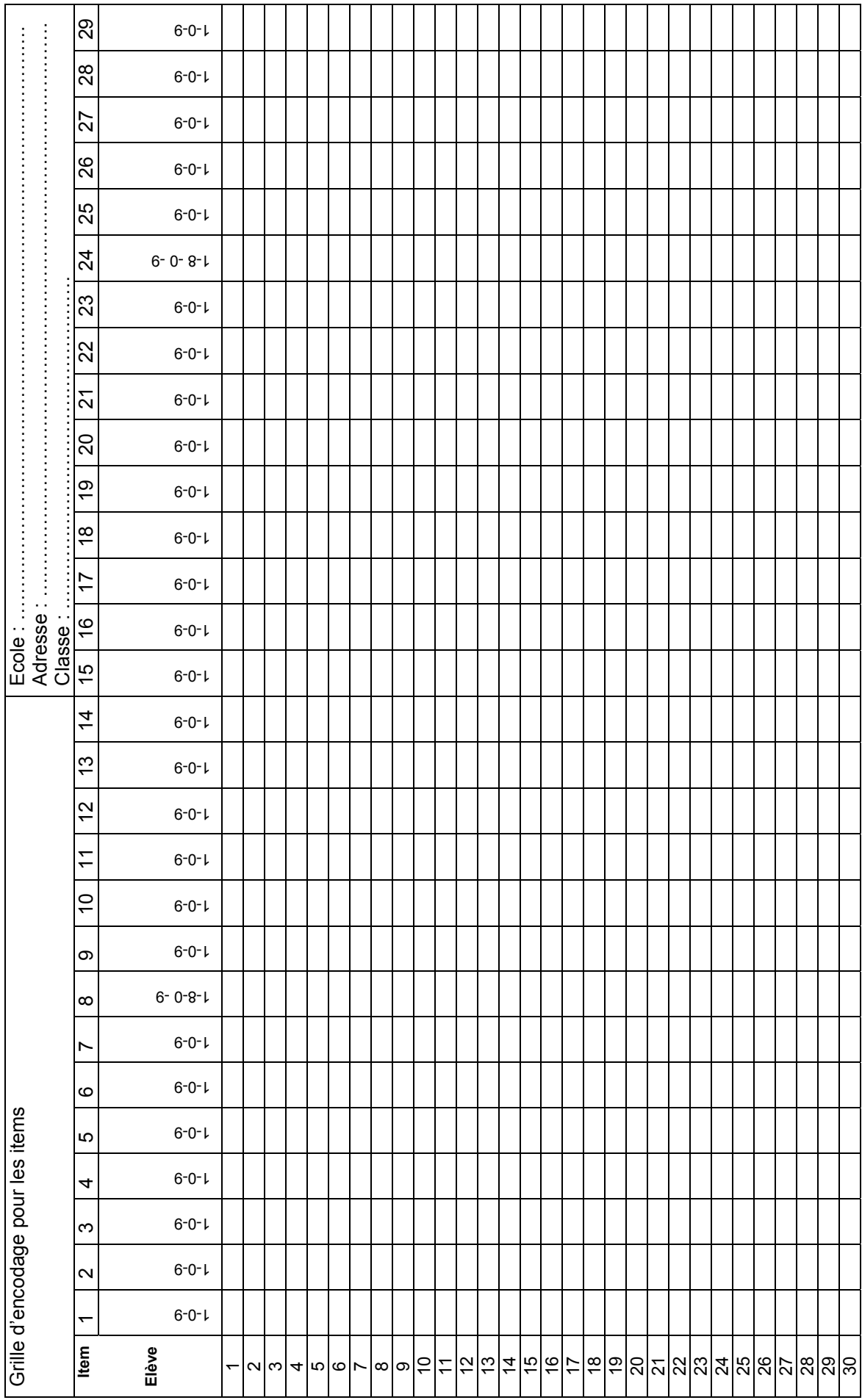

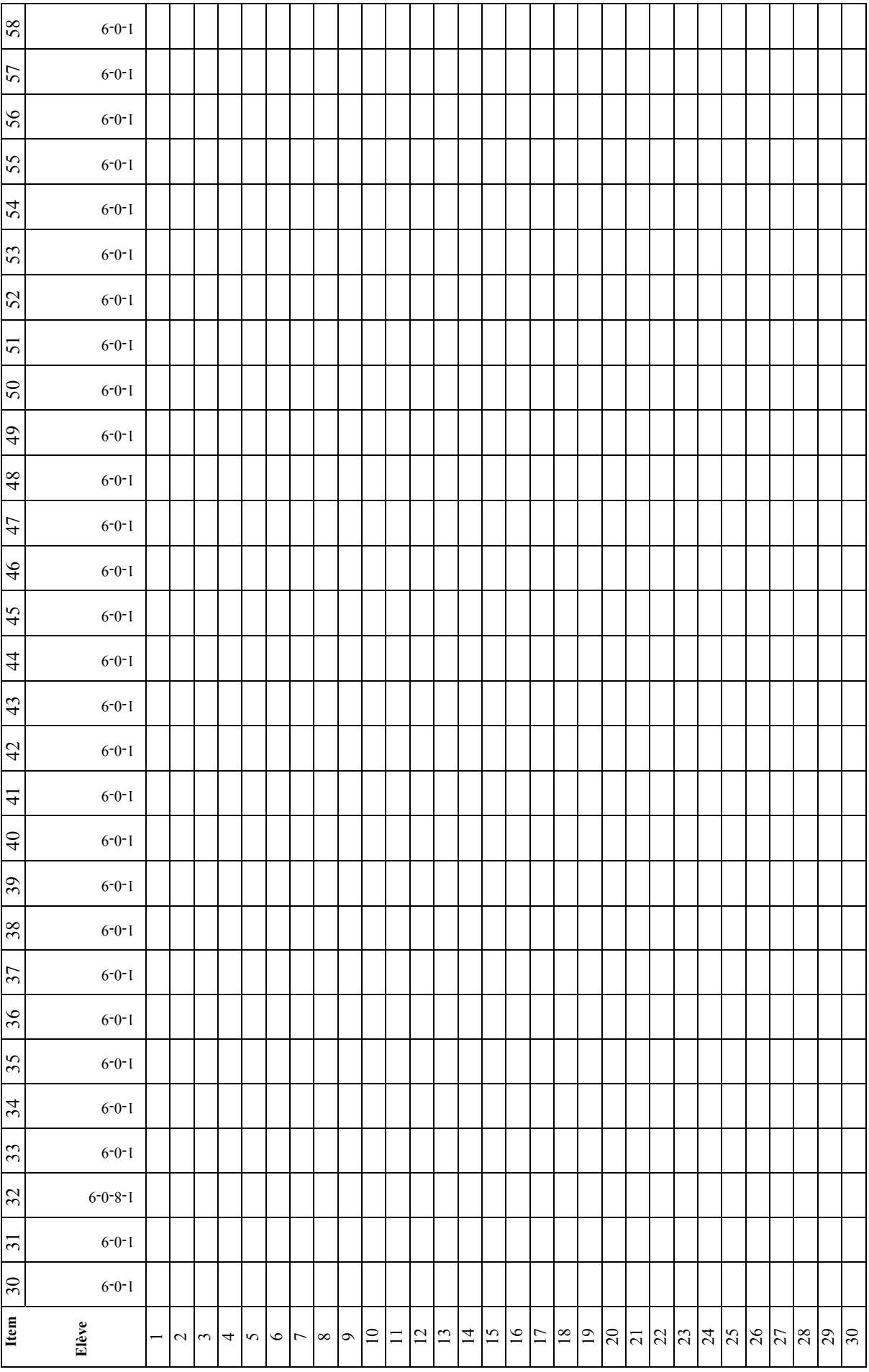

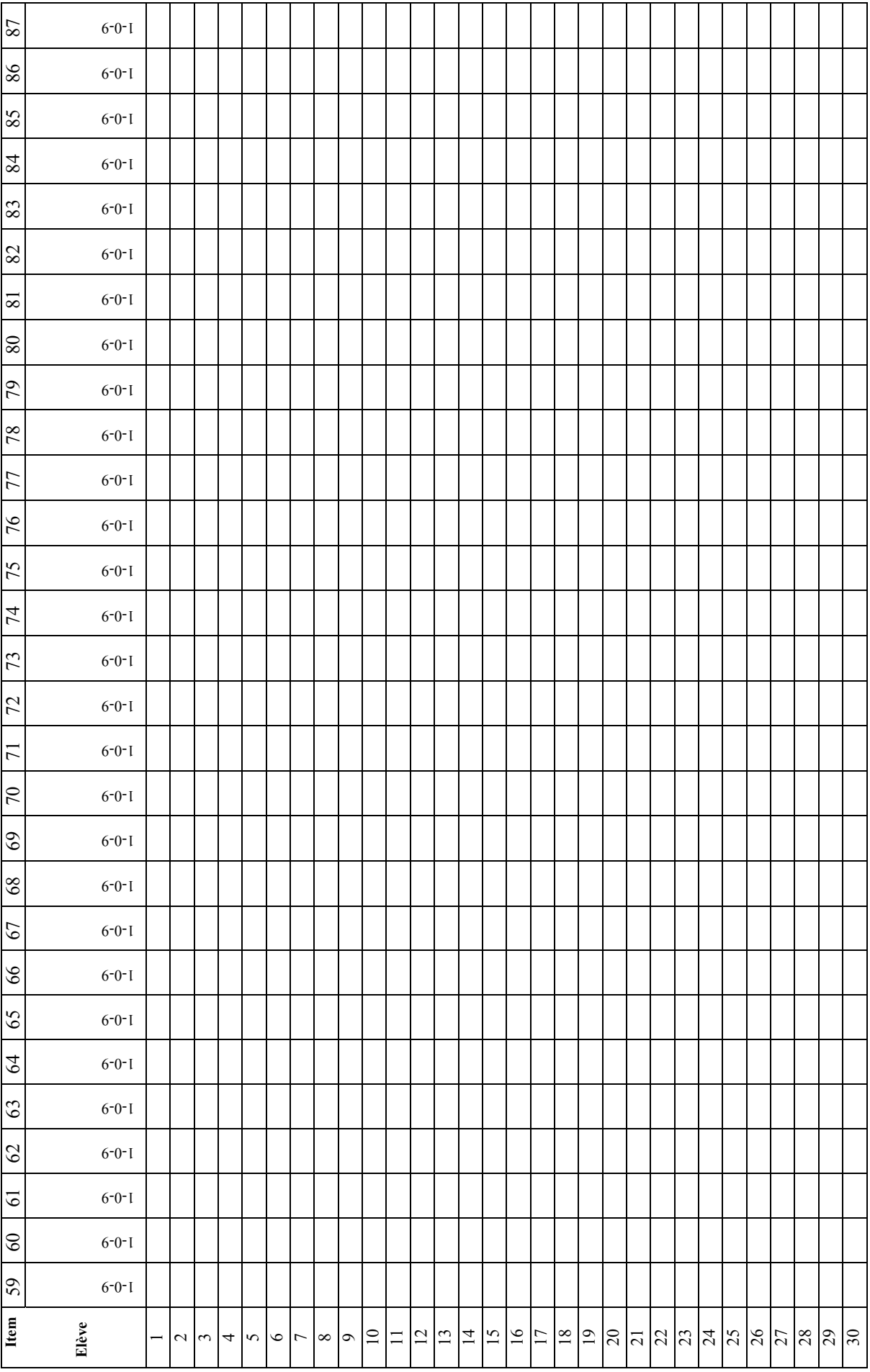

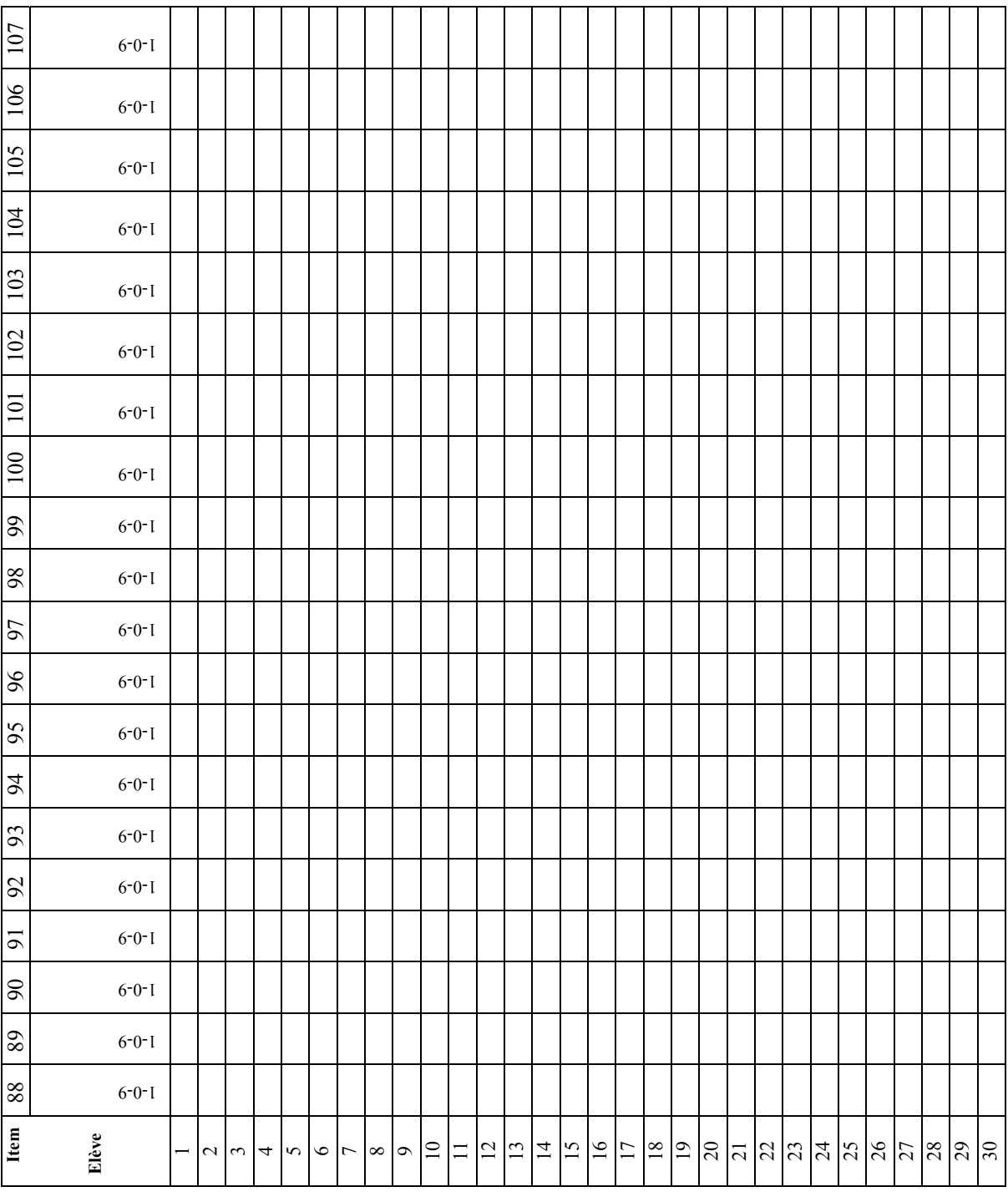

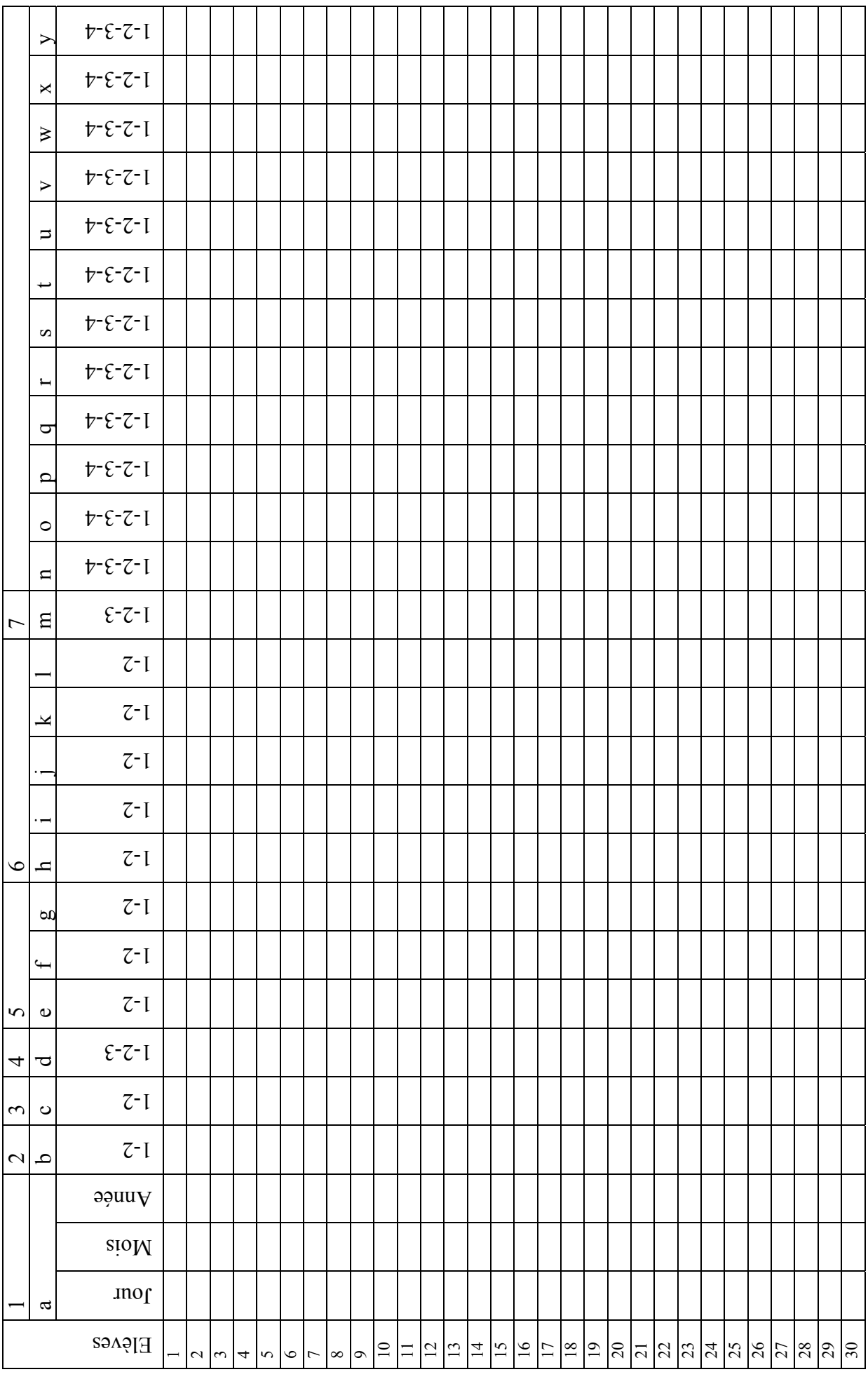

┑

#### **2.6. Propositions de lecture et d'exploitation des résultats**

En encodant les résultats de vos élèves dans la grille informatisée, vous pourrez obtenir, dès la fin de cet encodage, des informations quantitatives offrant une première vue d'ensemble des acquis et des faiblesses de vos élèves dans les domaines évalués. Deux entrées sont possibles pour tirer pleinement profit des informations fournies par la grille d'encodage et de résultats :

- des informations globales relatives à votre classe ;
- des informations plus spécifiques par élève.

#### *Quels résultats pourrez-vous trouver dans la grille informatisée et que faire avec ces données ?*

La grille vous permettra d'obtenir directement trois types de résultats.

#### 1. **La proportion des élèves qui ont réussi l'item** (au bas de chaque colonne) ;

#### Proposition d'analyse

• *Des informations globales relatives à ma classe*

En consultant la dernière ligne du tableau, je peux identifier les items qui ont globalement posé des difficultés aux élèves de ma classe : comment expliquer ces faibles résultats ? S'agit-il d'une matière que je n'ai pas encore abordée en classe ou au contraire d'une matière déjà bien développée et que je pensais maitrisée par mes élèves ? La manière de poser la question est-elle inhabituelle pour mes élèves ?

#### 2. **Le score global et différents sous-scores de l'épreuve :**

- dans l'univers des nombres
- avec deux rubriques : la « Numération » et les « Opérations » ;
- dans le domaine des solides et figures ;
- dans le domaine des grandeurs :
- dans le traitement de données.

Les informations sont fournies pour chaque élève de votre classe et un graphique synthétise la répartition des scores des élèves.

#### Proposition d'analyse

• *Des informations globales relatives à ma classe*

L'analyse des graphiques permet de voir la situation de ma classe en regard du sous-score envisagé. Un graphique où la majorité des élèves ont un score inférieur à 50% m'informe du fait que ce domaine pose globalement problème et que plusieurs compétences devront probablement être retravaillées avec l'ensemble de la classe. A l'autre extrême, un graphique où la majorité des élèves ont un score supérieur à 80% indique que les compétences regroupées dans ce sous-score sont globalement bien maitrisées et que c'est sans doute un travail plus individualisé qui sera de mise avec les élèves en difficulté. Entre ces deux cas de figures, la situation est plus complexe et c'est l'analyse par compétence et par élève qui permettra de mieux appréhender la situation.

Proposition d'analyse

• *Des informations plus spécifiques par élève*

En consultant les dernières colonnes du tableau, je peux identifier les élèves qui ont globalement bien réussi l'épreuve et ceux qui ont eu des difficultés pour répondre aux questions du test. Cette analyse fournit un premier éclairage du score global, en cernant les domaines les plus problématiques. Pour les élèves en difficulté, il conviendra encore de l'affiner par compétence, voire même par question et par item.

#### 3. **Les résultats par compétence**

Les items relevant d'une même compétence sont visuellement regroupés et les résultats sont globalisés par élève de façon à présenter le nombre d'items réussis sur le nombre d'items évalués. Un graphique permet de visualiser la situation de votre classe en regard de chaque compétence.

#### Proposition d'analyse

• *Des informations globales relatives à ma classe*

Chaque graphique permet d'avoir une image de la situation de ma classe par rapport aux compétences évaluées et de cerner alors les compétences globalement mal maitrisées et celles qui ne semblent pas poser de problème majeur.

• *Des informations plus spécifiques par élève* 

Les données individuelles permettent de cibler les élèves en grande difficulté face à une compétence donnée (par exemple, ceux qui ont réussi moins de la moitié des questions portant sur la compétence envisagée) et d'affiner l'analyse en pointant les questions qui leur posent particulièrement problème.

#### **Pour aller plus loin…**

Au mois de mai 2008, vous recevrez le dossier « Résultats et commentaires » présentant les résultats de l'échantillon représentatif de la Communauté française. Ces résultats vous permettront de relativiser les résultats de votre classe.

Avec le dossier « Résultats et commentaires » il sera possible notamment :

- d'examiner le résultat de certains items particuliers à la lumière des résultats par item de l'échantillon représentatif ;
- de comparer les résultats de votre classe à ceux des autres classes qui possèdent des caractéristiques semblables, par exemple, le fait que l'établissement soit en discrimination positive ou non, la proportion d'élèves dont la langue maternelle ou usuelle n'est pas le français, la proportion d'élèves « en retard »…

### **3. Contacts utiles**

Si des problèmes se présentent lors de l'organisation de la passation ou de la correction, il est possible de contacter

pour un problème d'ordre général :

Monsieur Sébastien Delattre, Ministère de la Communauté française, Administration générale de l'Enseignement et de la Recherche scientifique, Service général du pilotage du système éducatif. Tél : 02 / 690 81 91 – Fax : 02 / 690 82 39 Courrier électronique : sebastien.delattre@cfwb.be

pour un problème relatif à l'épreuve :

Madame Christelle Goffin, Chercheuse à l'Unité d'analyse des Systèmes et Pratiques d'enseignement de l'ULg. Tél : 04 / 366 47 70 – Fax : 04 / 366 28 55 Courrier électronique : christelle.goffin@ulg.ac.be

ou

Madame Anne Wilmot, Ministère de la Communauté française, Administration générale de l'Enseignement et de la Recherche scientifique, Service général du pilotage du système éducatif. Tél : 02 / 690 82 14 – Fax : 02 / 690 82 39 Courrier électronique : anne.wilmot@cfwb.be